[Bugcode\\_usb\\_driver](http://docs.manualsget.com/to.php?q=Bugcode_usb_driver Fix Windows 8) Fix Windows 8 >[>>>CLICK](http://docs.manualsget.com/to.php?q=Bugcode_usb_driver Fix Windows 8) HERE<<<

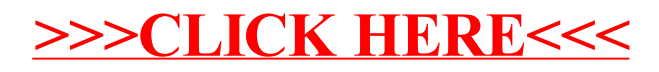